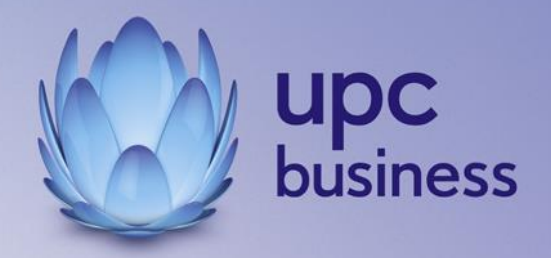

# UPC Access Business

Leistungsbeschreibung und Entgeltbestimmungen

Stand Februar 2016

**UPC Business Austria GmbH**  Wolfganggasse 58-60, 1120 Wien

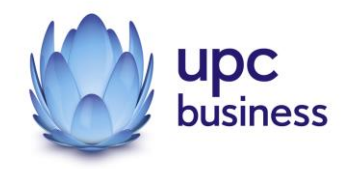

## Inhaltsverzeichnis

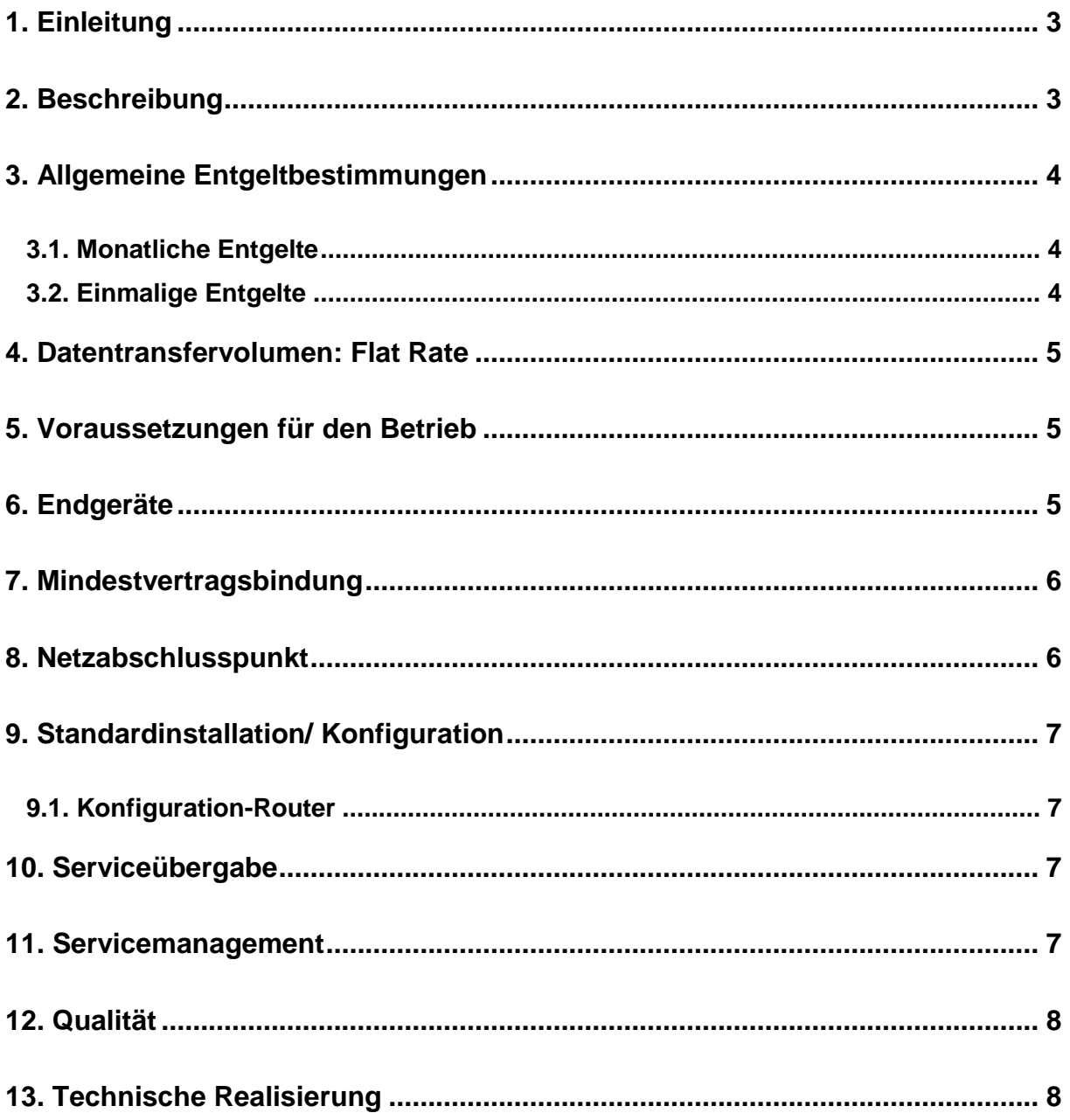

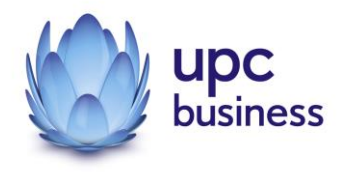

### 1. Einleitung

Die UPC Business Austria GmbH (nachfolgend kurz: "UPC Business") erbringt sämtliche Leistungen im Zusammenhang mit diesem UPC Access Business Produkt auf Grundlage ihrer Allgemeinen Geschäftsbedingungen für Business FIT-Produkte (im Folgenden kurz "AGB" genannt) – welche Sie unter<http://business.upc.at/agb/> finden – sowie zu den Bedingungen dieser Leistungsbeschreibung und Entgeltbestimmungen "UPC Access Business" (abrufbar unter [http://business.upc.at/agb/\)](http://business.upc.at/agb/).

Die in dieser Leistungsbeschreibung dargestellte Leistung wird über einen UPC Business Kabelanschluss realisiert.

UPC Access Business Anschlüsse basieren auf der HFC (Hybrid Fiber Coaxial) Breitband-Technologie von UPC Business über bestehende oder neu zu errichtende Kabelinfrastruktur (Koaxialkabel).

Durch den Einsatz von entsprechenden Endgeräten, die im Leistungsumfang enthalten sind, wird ein Breitband-Internetzugang mit einer asymmetrischen Bandbreite angeboten.

### 2. Beschreibung

Das Produkt UPC Access Business ist als Internet Standalone-Produkt für Businesskunden im Kabelausbaugebiet von UPC Business konzipiert und umfasst die nachfolgend angeführten Spezifikationen:

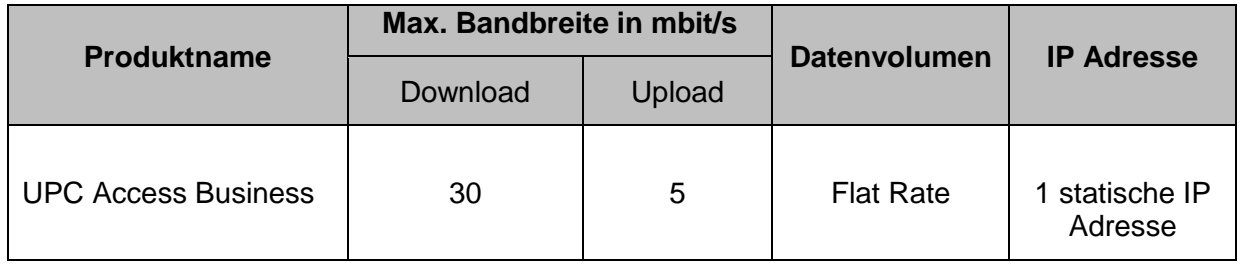

"Download" gibt die Bandbreite an, die beim Empfang von Daten zur Verfügung steht. "Upload" gibt die Bandbreite an, die beim Versand von Daten zur Verfügung steht.

Die angegebenen Bandbreite versteht sich als maximal im geteilt genutzten Netzwerk. Die jeweils erzielbare Übertragungsgeschwindigkeit hängt von der Netzauslastung im Internet und der Anzahl der Teilnehmer ab. Sie kann daher niedriger sein als die angegebene maximale Bandbreite.

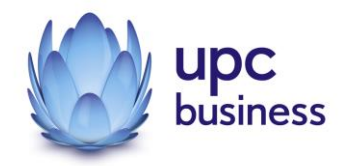

### 3. Allgemeine Entgeltbestimmungen

#### **Alle Entgelte sind exklusive Umsatzsteuer angeführt!**

#### 3.1. Monatliche Entgelte

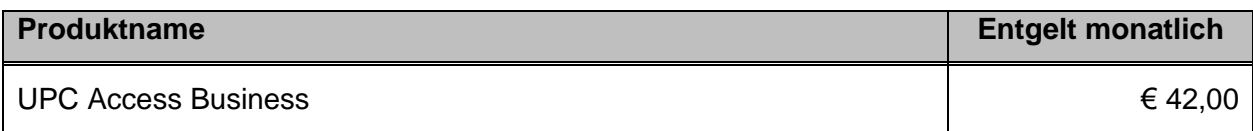

#### 3.2. Einmalige Entgelte

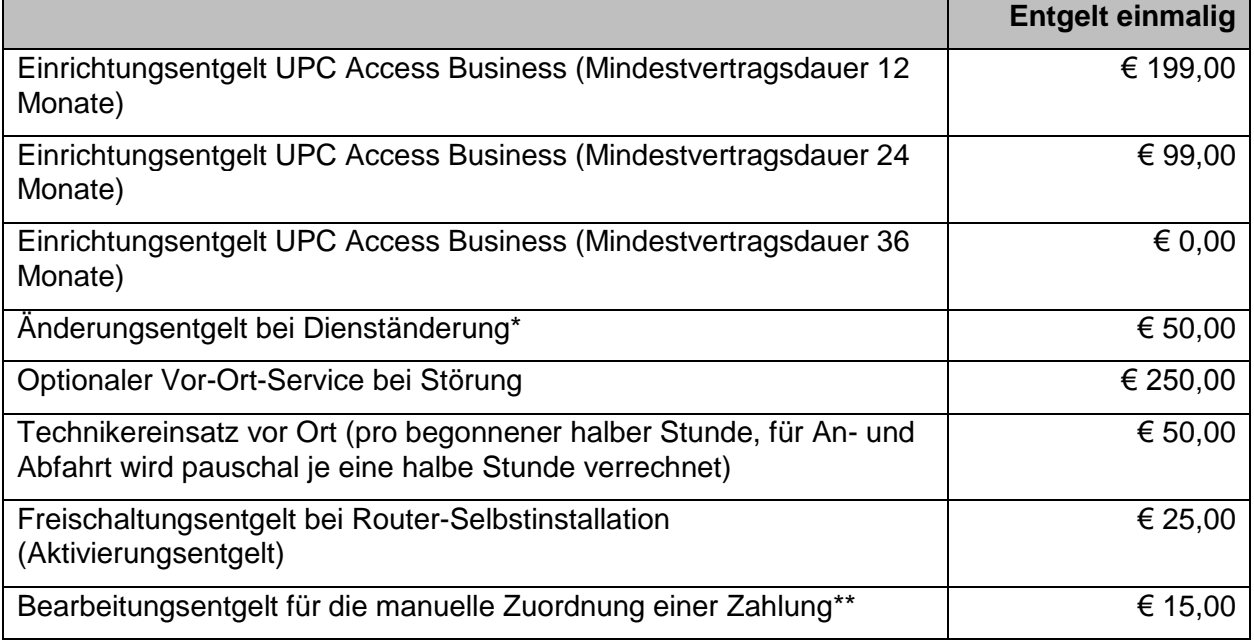

- \* Dienständerungen sind sämtliche Änderungen am vereinbarten Liefer- und Leistungsumfang sowie Änderungen der Vertragsparteien. Eine Änderung der Stammdaten ist keine Dienständerung und ist diese kostenlos.
- \*\* Eine richtige und automatische Zuordnung Ihrer Zahlung kann nur bei Zahlung mittels Lastschriftmandat bzw. bei Verwendung der originalen Zahlungsanweisung gewährleistet werden. Wenn Sie Ihre Rechnung mit Telebanking bezahlen, dann geben Sie bitte bei der Überweisung neben unseren auf der Rechnung angeführten Bankdaten die auf der Zahlungsanweisung angegebene Kundennummer im Feld "Zahlungsreferenz" an, damit wir Ihre Zahlung automatisiert zuordnen können.

Die Einrichtungsentgelte inkludieren, so in der Leistungsbeschreibung nicht anders angegeben, die Konfiguration des durch UPC Business beigestellten Routers, die Vor Ort Installation sowie die Freischaltung des Internet Standalone-Produktes.

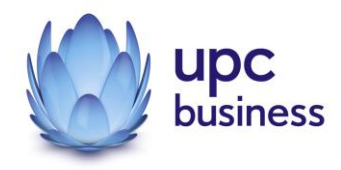

### 4. Datentransfervolumen: Flat Rate

Der oben angeführte UPC Access Business Anschluss wird in Verbindung mit einem unbegrenzten Datentransfervolumen angeboten ("Flat Rate").

Zur Absicherung der Netzintegrität behält sich UPC Business jedoch das Recht vor, Kunden, die durch Ihr Nutzungsverhalten andere Kunden in der Nutzung ihres Internet-Dienstes stören, in geeigneter Weise zur Einschränkung dieses Nutzungsverhaltens aufzufordern und angemessene Maßnahmen zu ergreifen.

### 5. Voraussetzungen für den Betrieb

Voraussetzung für den Einsatz von UPC Access Business ist, dass sich der Installationsort im HFC-Netzausbaugebiet von UPC Business befindet. Hiervon ausdrücklich ausgenommen sind Oberösterreich sowie Fürstenfeld, Feldbach, Engelhartszell, Natternbach, die Region Ennstal, Moosburg, Tirol und Vorarlberg.

Für Fragen zur Verfügbarkeit an Ihrem Standort steht Ihnen unser Business Vertrieb wie folgt zur Verfügung:

Sales Hotline: 059 999 4444 E-Mail: [sales4business@upc.at](mailto:%20sales4business@upc.at)

### <span id="page-4-0"></span>6. Endgeräte

Der für den Betrieb erforderliche WLAN-Router und die dazugehörige Verkabelung werden von UPC Business zur Verfügung gestellt. Für alle anderen Geräte (z.B. Rechner, Kabel, Wireless- Empfänger, Ethernetkarte, etc.) muss der Kunde selbst Sorge tragen. Die von UPC Business gelieferten Endgeräte verbleiben im Eigentum von UPC Business. Softwareupdates oder -upgrades dieser Geräte dürfen nur von UPC Business durchgeführt werden.

Nach Beendigung des Vertragsverhältnisses müssen alle Endgeräte umgehend an UPC Business retourniert werden.

Um den von UPC Business gelieferten Router mit dem Rechner verbinden zu können, ist eine installierte, funktionsfähige Netzwerk- oder WLAN-Karte notwendig. Das Wireless-LAN Signal ist nach dem Standard WPA2 verschlüsselt, der Schlüsselcode wird mit den Zugangsdaten bekanntgegeben. Der Kunde ist für die Absicherung der kabellosen Verbindung ausschließlich selbst verantwortlich.

Eine WLAN-Verschlüsselung nach anderen Standards (z.B. WEP) wird nicht unterstützt. Der Wireless-Router kann nur mittels Funkverbindung oder Netzwerkkabel mit dem Rechner verbunden werden, ein Anschluss über die USB Schnittstelle ist nicht möglich.

#### **Supportumfang:**

UPC Business unterstützt den Kunden im Rahmen des Helpdesk-Support bei der Installation des WLAN-Routers, der Herstellung der Verbindung zwischen WLAN-Router und PC/Laptop sowie der Fehlerbehebung im laufenden Betrieb bei Vorliegen der Standardkonfiguration. Im Supportumfang nicht enthalten ist die Unterstützung im Falle vom Kunden vorgenommener

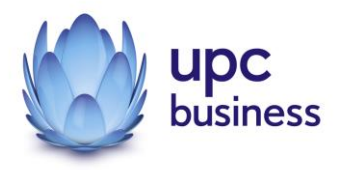

spezieller Konfigurationen am WLAN Modem, insbesondere erfolgt kein Support für **Firewalls** 

#### **Mindest-Systemvoraussetzungen:**

#### **IBM (und kompatible PCs):**

Prozessor ab Pentium/Celeron oder gleichwertig, 32 MB Arbeitsspeicher, mind. 90 MB freier Festplattenspeicher, 4-fach CD-ROM Laufwerk, freier ISA, PCI oder PCMCIA Steckplatz (nur für Notebook-Anwender), Windows Betriebssystem (ab Windows 98) inkl. Betriebssystem CD-ROM, für WLAN Modem ab Windows XP Servicepack 2, Bildschirm mit 256 Farben bei 800 x 600 Pixel, 16 Bit Soundkarte und Lautsprecher, 16 Bit Farbgrafikkarte.

#### **Apple:**

Prozessor mind. Power PC, 16 MB physikalischer, nicht-virtueller Arbeitsspeicher, mind. 90 MB freier Festplattenspeicher, 4-fach CD-ROM Laufwerk, Ethernet (eingebauter COMM, PDS oder PCI Steckplatz oder PCMCIA Ethernet-Adapter), MacOS ab Version 7.5.3 (Outlook Express 5.0.2 erfordert 8.1) inkl. Betriebssystem CD-ROM, Bildschirm mit 256 Farben bei 800 x 600 Pixel. Der Einsatz anderer Rechner- oder Betriebssysteme ist möglich, wird aber vom Installations- oder Beratungsservice nicht unterstützt.

### 7. Mindestvertragsbindung

Die Mindestvertragsbindung beträgt 12 Monate, sofern keine andere Mindestvertragsbindung vereinbart wurde.

### 8. Netzabschlusspunkt

UPC Business erbringt die vertragsgegenständliche Leistung jeweils am Netzabschlusspunkt.

Der physikalische Netzabschlusspunkt ist das von UPC Business zur Verfügung gestellte und in Punkt 6 beschriebene Endgerät.

Für Endgeräte, die nicht von UPC Business geliefert wurden, übernimmt UPC Business keine Haftung, Gewährleistung und keinen Support. Diese Endgeräte selbst sowie Betrieb, Konfiguration und Wartung derselben obliegen ausschließlich dem Kunden.

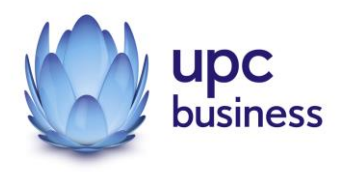

### 9. Standardinstallation/ Konfiguration

Die Standardinstallation/Konfiguration des UPC Access Business Internetanschluss wird von einem Techniker im Auftrag der UPC Business vorgenommen und ist im Einrichtungsentgelt enthalten.

Diese Standardinstallation/Konfiguration beinhaltet:

- Falls notwendig Einleitung eines Koaxialkabels in die Räumlichkeiten des Kunden vom Stockwerks- oder Hausverteiler
- Test der Bandbreite
- Überprüfung der Vollständigkeit und Funktion der gelieferten Hardware

#### 9.1. Konfiguration-Router

Die Standard-Konfiguration für den UPC Access Business Internetanschluss ist eine Network-Address-Translation-Konfiguration (NAT), es steht keine transparente PPPoE mit einer IP am LAN zur Verfügung. Portforwarding am Router wird weder angeboten noch unterstützt. Andere Konfigurationen (z.B. Subnet-Routing) werden nicht angeboten oder unterstützt.

### 10. Serviceübergabe

Befindet sich die Anschlussadresse des UPC Access Business-Internetanschlusses zum Zeitpunkt des Einlangens der Bestellung im HFC Netzausbaugebiet von UPC Business, so erfolgt die betriebsfähige Bereitstellung nach beidseitiger Vereinbarung an dem vom Kunden angegebenen Wunschtermin, spätestens jedoch 15 Werktage (ausgenommen Samstage, 24. und 31. Dezember) ab Vorliegen aller vom Kunden zu erbringenden Voraussetzungen. Sind für die Herstellung des UPC Access Business Internetanschlusses die Durchführung von Grabungsarbeiten, Installationsarbeiten - die über die Standardinstallation hinausgehen oder Leistungen durch Dritte notwendig, so verlängert sich die Frist um den für die Durchführung dieser Arbeiten notwendigen Zeitraum.

Insbesondere beginnt die Frist erst zu laufen, wenn der Kunde der UPC Business alle für Vertragsabschluss und –durchführung nötigen Daten bekannt gegeben hat.

### 11. Servicemanagement

Businesskunden steht die 24/7 Supporthotline 059 999 4000 rund um die Uhr zur Verfügung. Der Support ist auch per E-Mail unter [support4business@upc.at](mailto:support4business@upc.at) erreichbar. Die Bearbeitung von E-Mails erfolgt von Montag bis Sonntag in der Zeit von 07:00 bis 22:00 Uhr in der Regel innerhalb von 24 Stunden.

Fehler in den zentralen Komponenten im Netzwerk werden von UPC Business von Montag bis Sonntag von 00:00 Uhr bis 24:00 Uhr überwacht und behoben. Eine proaktive Verständigung des Kunden über eine eventuelle Störung ist derzeit nicht vorgesehen (z.B. SMS Verständigung, E-Mail, etc.).

Falls eine Störung den Tausch eines Endgerätes erforderlich macht, sendet UPC Business innerhalb von 3 Werktagen einen kostenlosen Ersatzrouter an den Kunden (Send & Repair).

Voraussetzung für den kostenlosen Austausch ist jedoch, dass der Kunde alle von einer Störung betroffenen Endgeräte spätestens mit Erhalt der Austauschgeräte in ordnungs-

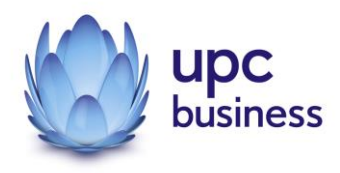

gemäßem Zustand (siehe Kapitel 6 [Endgeräte\)](#page-4-0) mit einer Fehlerbeschreibung und einer entsprechenden Schutzverpackung an folgende Adresse sendet:

UPC Business Austria GmbH Abteilung Hardware Setup Grieskai 96, 8020 Graz

Nicht von UPC Business gelieferte Endgeräte sind vom Servicemanagement ausgenommen!

### 12. Qualität

UPC Business betreibt die angebotenen Dienste unter dem Gesichtspunkt höchstmöglicher Sorgfalt, Zuverlässigkeit und Verfügbarkeit. UPC Business orientiert sich hierbei am jeweiligen Stand der Technik. Wartungsarbeiten und sonstige betriebsnotwendige Arbeiten sowie Netzausfälle und Netzstörungen oder andere unvorhersehbare und von UPC Business nicht zu vertretende Ereignisse können zu unvermeidbaren Unterbrechungen bei der Erbringung der Dienste führen und berechtigen UPC Business, Leistungen vorübergehend nicht zu erbringen. Ein ununterbrochener Betrieb kann nicht garantiert werden und ist nicht geschuldet.

### 13. Technische Realisierung

Der Datenverkehr von UPC Access Business Kunden wird über das HFC Netz von UPC Business geführt.

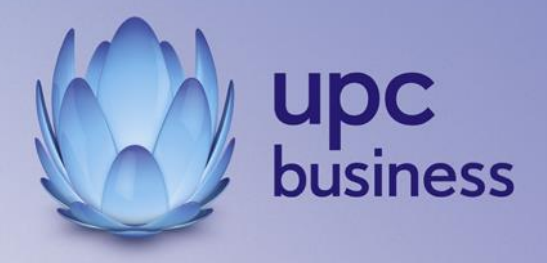

**UPC Business Austria GmbH** Wolfganggasse 58 – 60 1120 Wien

T: 059 999 4444 F: 059 999 1 4444 sales4business@upc.at **[www.upcbusiness.at](http://www.upcbusiness.at/)**

FN 189858d, Handelsgericht Wien, Sitz Wien, DVR: 2111573

Änderungen vorbehalten. Vorbehaltlich Druck- oder Satzfehler.